BloggerAutoPoster Crack Activation Code With Keygen Free Download X64 2022 [New]

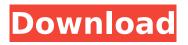

BloggerAutoPoster Crack Serial Number Full Torrent [Mac/Win] 2022

+++++ BloggerAutoPoster For Windows 10 Crack is an online RSS auto-subscriber that will automatically update your weblog. It gathers feed from the most popular rss engines like: All-in-one-Tag, Blogger, AggregateRSS, FeedDemon, FeedBlitz, Fancyfeeder, Feed.ly, Flickr, RSS v2.0, StumbleUpon, Web 2.0 RSS, Yahoo! Buzz, All RSS, and you can also enter the RSS feed URL manually.

Features: +++++ • Supports the most popular RSS search engines • Grab RSS from all web sites, including Blogs • Post your own RSS feed • Automatically get updated links in Google News • Select RSS engine: Google, Blogspot, All-in-one-Tag, AggregateRSS, Blogger, AggregateRSS, FeedDemon, FeedBlitz, Fancyfeeder, Feed.ly, Flickr, RSS v2.0, StumbleUpon, Web 2.0 RSS, All RSS, Yahoo! Buzz Enter your own RSS feed URL • Post the updated links

from Google News • Add, Remove, and edit RSS Feed URL • Google Reader feeds are supported • Update Google Plus feeds • Upload to Facebook and Twitter • Run once daily or the first time you visit the site • Automatically configure to work with a Blogger Blog • Send instant email notification • Stylish compatible • Simple to use and configure • Autosubscribe by URL • Support for Google News • Support for Blogger Blog • Support for

Twitter • Support for Facebook Support for YouTube Supports the most RSS search engines • Write comments about each links' content at your blog • Supports the most popular RSS search engines BloggerAutoPoster is a lightweight and simple to use RSS auto-subscriber that allows you to browse RSS feeds from many web sites, including Blogs, and submit them to your Blog. BloggerAutoPoster also allows you to write blogposts from your favorite

## links. BloggerAutoPoster can also grab RSS feeds from Blogger, Facebook, YouTube, Facebook, Twitter, and Google Plus. Your newest posts and updates will be crawled and submitted to your Blog RSS feeds. You can add, remove and edit the RSS feeds you would like to crawl.

BloggerAutoPoster Download [Mac/Win]

Automatically post your
favorite news from Google+ to
your Blogger weblog Generate your own RSS feed

## for Google+ posts, Facebook posts, LinkedIn posts, etc. -Automatically monitor all your weblogs and all your favorite posts - Scroll down and watch new posts - Read about your blog - Your Google+ Stream can be displayed in the "Shares" list - Add pictures and videos to your posts -Export and import your Google+ subscriptions -Import your Webmaster Tools URL into Google+ - Keep all your Google+ Circles (Custom Circles) - Keep all your

Google+ Posts (Drafts) and your feed for Google+ - Import your contacts from Google+ to Blogger - Keep posts in draft -Show your name in Google+ Stream - Follow other blogs in BloggerAutoPoster Crack For Windows - Follow other blogger in BloggerAutoPoster -Follow other Blogger in **BloggerAutoPoster - Follow** your favorite news in BloggerAutoPoster - Unread posts' list in BloggerAutoPoster - Post RSS 2.0 feed to Blogger - RSS 2.0

feed from others - Post Facebook posts to your weblog with one click - Post LinkedIn posts to your weblog with one click - Start Google+ with this button - Follow your blog - Show the Google+ posts in the "Share" list - Follow your favorite site in BloggerAutoPoster - Post to your Facebook account with one click - Post to your LinkedIn account with one click - Share your Google+ posts - Automatically edit your weblog posts' title, tags, and

## description - Share your Google+ Circles - Import your Gmail address book into Google+ - Follow and autodelete your blog weblog posts' comments - Follow all your weblogs' comments - Follow all your weblogs' comments in real time - Delete all your weblogs' comments - Delete all your weblogs' comments in real time - Follow and autodelete your weblogs' photos -Follow and auto-delete your weblogs' photos in real time -Follow and auto-delete your

weblogs' videos - Follow and auto-delete your weblogs' videos in real time - Publish posts from Google+ to your weblogs - Publish posts from Facebook to your weblogs -Publish posts from LinkedIn to your we 3a67dffeec

BloggerAutoPoster is a special extension for Google Blogger. It has its own server and crawls via AJAX your Google Blogger site, and creates a daily summary of the latest news. BloggerAutoPoster add relevant contents from a variety of sites, including RSS sites, RSS aggregation sites, news sites, etc. BloggerAutoPoster: - Add contents from any RSS or

news site. - Add contents

## directly from Google Blogger. -Add contents from any news site. - Automatically generate RSS feed for your blog. -Perform tasks in background, automatically show the results. - Configure when to update the results and when to post. - Hide the interface to improve viewing experience. -Disable to make it work on a mobile device. - Use Google Analytics: logs your traffic when the server is launched. -Have its own JSON feed and update the feed in Google

Blogger. - Update it automatically when you update it. Possibly the most attended gathering of diverse thinkers, trainers, organisers and activists involved in the exercise of Public Life today was a recent "Thinkers' Debates" meeting entitled "Who Will Govern The Internet?". The event was organised by the Wikimedia Foundation, as one of the many working groups they host in this larger group. This meeting gathered people from

## a variety of movements. It included the Social Amateurs, or "black hat hackers" as they often are referred to, who gather at Wikipedia for their programming talents. It included the public-minded academics and writers, the political organizers and activists, the media analysts and strategists, the philanthropists and funders. What they all saw together was that the Media corporations that own the online networks are still

## reflexively for them a source of revenue and "content", a commodity, a product, a resource, even, that needs to be collected, disposed of, consumed, controlled, taxed, sold, rented, and bought. The Media corporations still see the Internet as their primary resource to extract revenue for themselves, rather than for the content users, the network themselves, the community of workers, or to build the network. To the Media corporations, the people of the

network are simply an object, a target, a market, and a pretext for the more important thing that they really need: to make sure the network behaves the way they want it to. We are

What's New In?

BloggerAutoPoster is a free add-on available for Blogger users. By using this Blogger addon, you can easily post the latest news on your Blogger weblog in just one click. To use this BloggerAutoPoster

## extension, you need to have a Google+ account. With this Google+ feed, the BloggerAutoPoster add-on searches on Google for the latest news on your Blogger weblog. Then the add-on notifies you when it finds an item with an image, so you can add the corresponding link to your Blogger weblog in one click. With BloggerAutoPoster, you can keep your Blogger weblog updated 24/7. BloggerAutoPoster allows you to post your latest news in two

## ways: It allows you to post the full article by clicking on the "Always post the full article" option. It also allows you to post a link to the full article by clicking on the "Always post a link" option. Furthermore, BloggerAutoPoster supports: \* Unlimited posts per month \* Unlimited languages \* Unlimited default posts \* Unlimited backup posts \* Supports +1 link \* Supports +1 button \* Supports photo post \* Supports cover photo (if you allow Google+ posts to

have cover photo) In addition, BloggerAutoPoster support the following commands: \*!gphoto (Google photos support) \*!blog (blog's name) \*!selectdate (Google search by date support) \*!select-month (Google search by month support) \*!select-year (Google search by year support) \*!select-date-month (Google search by month and date support) \*!select-date-year (Google search by year and date support) \*!select-postdate (Google search by post

## date support) \*!selectcategory (Google search by category support) \*!selectcategory-date (Google search by category and date support) \*!select-username-date (Google search by username and date support) \*!selectusername-category (Google search by username and category support) \*!selectdate-username (Google search by username and date support) \*!select-usernamecategory (Google search by username and category

# support) For more information about BloggerAutoPoster, visit

Additional Notes: Campaign is available for PC, Mac, Linux and Mobile platforms. Apple and Android versions are identical. Each game update will include the following: Cleaned up some of the assets. Improved battery life and performance. Various bug fixes. Thank you for your continued support!Australian Credit: Does the House Bill Pass the Budget? by Alison Croggon Australian

#### newsweekly, The Drum September 18, 2009 Everyone has noticed the now familiar sight of what

https://mmsonline.org/wpcontent/uploads/2022/07/DVue3 Pro Server Performance Monitor Crack License Key Full.pdf https://savosh.com/wp-content/uploads/2022/07/F1 Dashboard Season.pdf https://in-loving-memory.online/xc-excel-compare-tools-serial-key-free-download-pc-windows/ https://adview.ru/wp-content/uploads/2022/07/HXTT\_DBF.pdf https://www.caelmic.com/wpcontent/uploads/2022/07/PowerResizer Crack Activation Free WinMac.pdf https://morefxoptions.com/wp-content/uploads/2022/07/PHP\_SSL\_MiniServer.pdf http://eventaka.com/?p=29188 https://lobenicare.com/autorun-file-remover-crack-march-2022/ https://pier-beach.com/wp-content/uploads/2022/07/guaire.pdf http://pepsistars.com/url-helper-10-0-7-9-product-key-free-download-updated-2022/ http://feelingshy.com/meeting-recorder-plus-license-key-download-pc-windows-april-2022/ http://armina.bio/?p=45747 https://guaraparadise.com/2022/07/08/fireworks-screen-saver-crack-activation-code-with-keygenfree-download/ http://DUBAIPROPERTY.SALE/?p=4760 https://orbeeari.com/wp-content/uploads/2022/07/TuberPlayer.pdf https://dsdp.site/it/?p=27966 https://www.riramihaiharnews.com/kiskis-crack-free-download/ https://alloccasionsdecor.com/blog/aulux-barcode-label-maker-professional-3-5-1273-activation-codewith-keygen-april-2022/ https://luxvideo.tv/2022/07/08/pop3-wizard-activex-crack-3264bit-updated-2022/

https://bodhibliss.org/ascii-art-maker-1-12-1-crack-activation-code-with-keygen-download-for-pc/